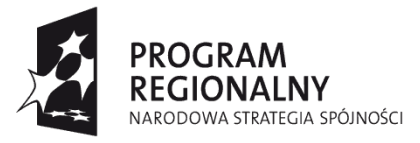

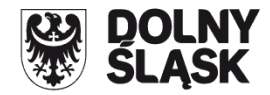

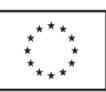

# **ZARZĄD WOJEWÓDZTWA DOLNOŚLĄSKIEGO**

**pełniący rolę Instytucji Zarządzającej Regionalnym Programem Operacyjnym dla Województwa Dolnośląskiego na lata 2007-2013**

**ogłasza nabór w trybie konkursowym wniosków o dofinansowanie projektów w ramach Priorytetu 2 "Rozwój społeczeństwa informacyjnego na Dolnym Śląsku" ("Społeczeństwo Informacyjne")**

**Działanie nr 2.1 "Infrastruktura społeczeństwa informacyjnego" współfinansowanych ze środków Europejskiego Funduszu Rozwoju Regionalnego w ramach Regionalnego Programu Operacyjnego dla Województwa Dolnośląskiego na lata 2007-2013** 

## **Nr naboru: 62/K/2.1/2012 "Sieci szerokopasmowe"**

A. Ogłoszenie dotyczy projektów, których celem jest wspieranie rozwoju gospodarczego i społecznego regionu poprzez poprawę jakości i dostępu do usług telekomunikacyjnych dotyczące w szczególności:

- budowy lub rozbudowy $^1$  telekomunikacyjnych sieci szkieletowych;
- budowy lub rozbudowy $^1$  telekomunikacyjnych sieci dystrybucyjnych;

W ramach powyższych typów projektów możliwe jest również dofinansowanie budowy lub rozbudowy telekomunikacyjnych sieci dostępowych oraz zakupu wyposażenia i modernizacji pomieszczeń na potrzeby centrów zarządzania sieciami (jako elementów ww. typów projektów).

**Realizowane projekty muszą uwzględniać szybki rozwój technologiczny, przestrzegać zasady neutralności technologicznej oraz zapewnić hurtowy i otwarty dostęp do objętej pomocą infrastruktury, oferowany po krajowych cenach rynkowych.**

### **Ponadto preferowane będą projekty:**

 $\overline{a}$ 

- o charakterze ponadlokalnym i zmierzające do integracji systemów informacyjnych na poziomie regionalnym i krajowym,
- przyczyniające się do rozwoju "społeczeństwa partycypacyjnego" np. poprawiające dostęp do technologii informacyjnych i komunikacyjnych dla osób niepełnosprawnych i starszych.

<sup>1</sup> przez rozbudowę należy rozumieć zwiększenie możliwości przyłączenia nowych użytkowników do sieci i/lub poprawę parametrów sieci.

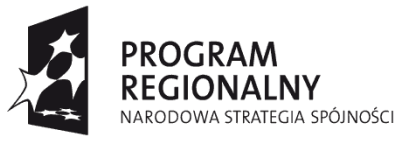

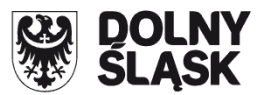

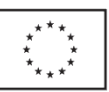

Niniejszy nabór będzie przeprowadzany na podstawie **Rozporządzenia Ministra Rozwoju Regionalnego z dnia 7 grudnia 2009 r. w sprawie udzielania pomocy na inwestycje w zakresie: energetyki, infrastruktury telekomunikacyjnej, infrastruktury sfery badawczorozwojowej, lecznictwa uzdrowiskowego w ramach regionalnych programów operacyjnych (Dz. U. Nr 214, poz. 1661)** (zwanego dalej Rozporządzeniem sektorowym) oraz **Rozporządzenia Ministra Rozwoju Regionalnego z dnia - 8 grudnia 2010 r. w sprawie udzielania pomocy na szkolenia w ramach regionalnych programów operacyjnych (Dz. U. Nr 234, poz. 1535 ze zm.)** – dot. wyłącznie wydatków związanych z zastosowaniem mechanizmu cross-financingu.

## **Zgodnie z Rozporządzeniem z dnia 7 grudnia 2009 r. Pomoc będzie udzielana na realizację nowych inwestycji, które obejmują:**

- 1) Inwestycję w środki trwałe lub wartości niematerialne i prawne związane z:
	- a) utworzeniem nowego przedsiębiorstwa,
	- b) rozbudową istniejącego przedsiębiorstwa,
	- c) dywersyfikacją produkcji przedsiębiorstwa poprzez wprowadzenie nowych dodatkowych produktów lub
	- d) zasadniczą zmianą dotyczącą procesu produkcyjnego w istniejącym przedsiębiorstwie;
- 2) Nabycie środków trwałych bezpośrednio związanych z przedsiębiorstwem, które zostało zamknięte lub zostałoby zamknięte, gdyby zakup nie nastąpił, przy czym środki nabywane są przez inwestora niezależnego od zbywcy.

#### **Nową inwestycją nie jest:**

- 1) inwestycja prowadząca wyłącznie do odtworzenia zdolności produkcyjnych,
- 2) nabycie udziałów lub akcji przedsiębiorstwa.
- B. Do składania wniosków uprawnieni są:
	- Przedsiębiorcy telekomunikacyjni w rozumieniu ustawy z dnia 16 lipca 2004 r. Prawo telekomunikacyjne (Dz. U. z 2004 nr 171, poz. 1800 ze zm.).

Zgodnie z ustawą Prawo telekomunikacyjne przez przedsiębiorcę telekomunikacyjnego rozumiemy: "przedsiębiorcę lub inny podmiot uprawniony do wykonywania działalności gospodarczej na podstawie odrębnych przepisów, który wykonuje działalność gospodarczą polegającą na dostarczaniu sieci telekomunikacyjnych, udogodnień towarzyszących lub świadczeniu usług telekomunikacyjnych, przy czym przedsiębiorca telekomunikacyjny, uprawniony do:

- a) świadczenia usług telekomunikacyjnych, zwany jest "dostawcą usług",
- b) dostarczania publicznych sieci telekomunikacyjnych lub udogodnień towarzyszących, zwany jest "operatorem".

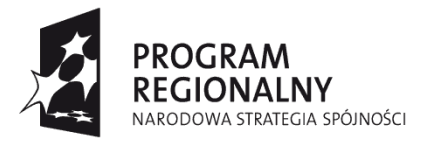

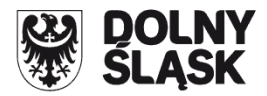

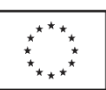

- C. Okres realizacji projektu:
	- 1) Kwalifikowalność wydatków jak i samego projektu musi być zgodna z obowiązującymi przepisami dotyczącymi pomocy publicznej, tj.:
		- prace związane z realizacją projektu mogą się rozpocząć po złożeniu wniosku o dofinansowanie i uzyskaniu pisemnego potwierdzenia (z zastrzeżeniem szczegółowej weryfikacji wniosku), że projekt spełnia warunki uzyskania pomocy. W/w potwierdzenie wydawane jest nie później niż w terminie 60 dni od dnia złożenia wniosku o dofinansowanie. Potwierdzenie nie stanowi podstawy do roszczeń o przyznanie i wypłatę pomocy;
		- wydatek na zakup gruntu jest kwalifikowalny o ile został poniesiony **po dniu 01.01.2007 r.** i stanowi nie więcej niż do 10% całkowitych wydatków kwalifikowalnych;
		- prace przygotowawcze (kwalifikowalne wyłącznie w przypadku MŚP) są kwalifikowalne po dniu wejścia w życie Rozporządzenia sektorowego tj.: **od dnia 01.01.2010 r.;**
		- w przypadku szkoleń wydatek jest kwalifikowalny o ile został poniesiony po dniu złożenia wniosku o dofinansowanie i stanowi do 10% całkowitych wydatków kwalifikowalnych. W ramach naboru cross-financingiem mogą zostać objęte wydatki bezpośrednio związane ze szkoleniem pracowników obsługujących zakupiony sprzęt/oprogramowanie.
	- 2) Zakończenie finansowe realizacji projektu musi zostać dokonane najpóźniej do dnia **31.10.2014 r**. – należy przez to rozumieć datę poniesienia ostatniego wydatku w projekcie, czyli dokonanie przez Beneficjenta zapłaty na podstawie ostatniej faktury/innego dokumentu księgowego o równoważnej wartości dowodowej, dotyczącej wydatków kwalifikowanych i niekwalifkowalnych poniesionych w ramach projektu.

Beneficjent składa ostatni wniosek o płatność w terminie do 60 dni od dnia zakończenia finansowego realizacji projektu**, nie później niż do 30.12.2014 r.** 

D. Alokacja środków przeznaczonych na dofinansowanie projektów w ramach ogłaszanego naboru wynosi **2.000.000 euro** tj. **8.287.200 zł** (wg kursu wynoszącego 4,1436 EURO/PLN). Ze względu na kurs euro limit dostępnych środków może ulec zmianie. Z tego powodu dokładna kwota dofinansowania zostanie określona na etapie wyboru projektów przez Zarząd Województwa Dolnośląskiego.

E. Maksymalna intensywność pomocy wynosi **40%** całkowitych wydatków kwalifikowanych. W przypadku sektora MSP intensywność pomocy może ulec zwiększeniu o:

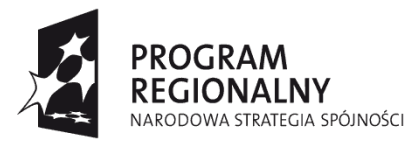

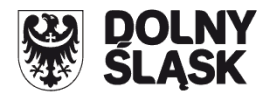

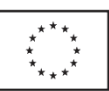

- 10% w przypadku średniego przedsiębiorcy;

- 20% w przypadku mikroprzedsiębiorcy i małego przedsiębiorcy.

Maksymalna intensywność pomocy dla wydatków związanych z wykorzystaniem mechanizmu cross-financingu w przypadku projektów objętych pomocą publiczną (dofinansowanie niezbędnych do prawidłowego wdrożenia projektu inwestycyjnego szkoleń specjalistycznych dla pracowników) wynosi:

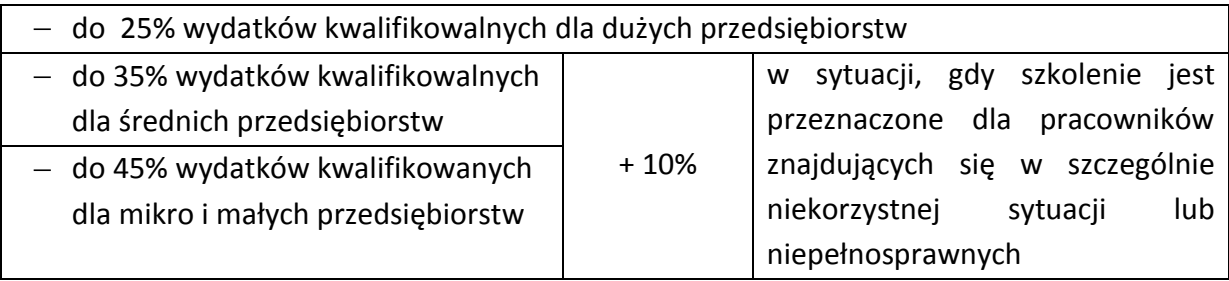

Maksymalna intensywność pomocy dla wydatków związanych z pracami przygotowawczymi projektu, dla beneficjenta pomocy sektora MŚP, wynosi 50% faktycznie poniesionych wydatków na te prace. W przypadku dużych przedsiębiorstw wydatki te są niekwalifikowalne.

F. Minimalna całkowita wartość projektu wynosi **1.000.000 PLN.**

G. Wniosek o dofinansowanie projektu należy wypełnić w aplikacji komputerowej dostępnej na stronie internetowej [www.rpo.dolnyslask.pl](http://www.rpo.dolnyslask.pl/) w zakładce Generator wniosków o dofinansowanie, zgodnie z instrukcją wypełniania wniosku. Dodatkowe informacje pomocne w przygotowaniu wniosku o dofinansowanie znajdują się w "Poradniku dla Beneficjenta w ramach Regionalnego Programu Operacyjnego dla Województwa Dolnośląskiego na lata 2007-2013 z wyłączeniem Działania 1.1, 1.2, 5.1 i 5.3 oraz Priorytetu 10" dostępnego na stronie internetowej [www.rpo.dolnyslask.pl](http://www.rpo.dolnyslask.pl/) w zakładce Dokumenty i wytyczne.

H. Wnioski o dofinansowanie projektu należy składać **od dnia 31.10.2012 r. do dnia 15.01.2013 r.** w Punkcie Przyjęć Wniosków w Wydziale Wdrażania Regionalnego Programu Operacyjnego Urzędu Marszałkowskiego Województwa Dolnośląskiego, 50-411 Wrocław, Wybrzeże Słowackiego 12-14, **w pok. 300 A,** w godz. pracy urzędu tj.: pn-pt od 8 do 16 (w ostatnim dniu przyjmowania wniosków do godz. 15:30). Formularze wniosków wraz z załącznikami należy składać w formie drukowanej (1 oryginał i 2 kopie potwierdzone za zgodność z oryginałem) wraz z elektroniczną wersją wniosku. W wersji elektronicznej należy również złożyć załącznik nr 1 do Studium Wykonalności - Założenia projekcji finansowej dla celów przeprowadzenia analizy ekonomiczno-finansowej projektu (scenariusz z projektem

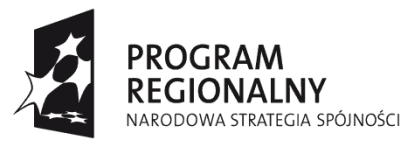

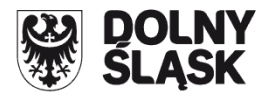

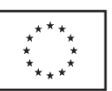

i bez projektu) zgodnie ze wzorami umieszczonymi na stronie internetowej [www.rpo.dolnyslask.pl](http://www.rpo.dolnyslask.pl/). O przyjęciu wniosku decydować będzie data faktycznego wpływu wniosku do Punktu Przyjęć Wniosków (pieczęć wpływu). Konkurs ma charakter zamknięty ostateczny termin składania wniosków upływa w dniu: **15.01.2013 r. o godz. 15:30.**

I. Informacje dotyczące merytorycznych kwestii związanych z przygotowaniem wniosku o dofinansowanie wraz z załącznikami można uzyskać w Wydziale Wdrażania Regionalnego Programu Operacyjnego pod numerami telefonów:

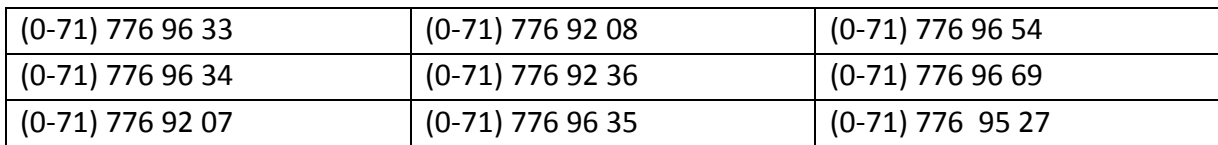

J. Ocena złożonych wniosków dokonana zostanie w oparciu o zatwierdzone przez Komitet Monitorujący RPO WD ,,Kryteria wyboru operacji finansowych w ramach RPO WD", które dostępne są na stronie internetowej [www.rpo.dolnyslask.pl](http://www.rpo.dolnyslask.pl/) w zakładce Dokumenty i wytyczne/Dokumenty Instytucji Zarządzającej RPO WD. Należy jednocześnie zwrócić uwagę na "Przewodnik po Kryteriach wyboru operacji finansowanych w ramach RPO WD na lata 2007-2013", dostępny również na stronie internetowej: [www.rpo.dolnyslask.pl](http://www.rpo.dolnyslask.pl/) w zakładce Dokumenty i wytyczne.

K. W przypadku negatywnej oceny projektu dokonanej przez IZ RPO WD, wnioskodawca, po otrzymaniu od IZ RPO WD pisemnej informacji w tym zakresie, ma prawo wniesienia środka odwoławczego. Szczegółowe zasady, terminy, tryby, sposoby oraz warunki wnoszenia środków odwoławczych określone zostały, m.in. w Uszczegółowieniu RPO WD oraz "Poradniku dla Beneficjenta w ramach RPO WD 2007-2013 z wyłączeniem Działania 1.1, 1.2, 5.1 i 5.3 oraz Priorytetu 10", dostępnych na stronie internetowej [www.rpo.dolnyslask.pl.](http://www.rpo.dolnyslask.pl/)

L. Rozstrzygnięcie konkursu nastąpi w terminie do 32 dni od zakończenia oceny merytorycznej złożonych wniosków z uwzględnieniem zapisów ww. Poradnika dla Beneficjenta (Rozdział 6. Nabór i ocena wniosków o dofinansowanie projektów w trybie konkursowym). Wyniki oceny merytorycznej, a następnie wyniki wyboru projektów zostaną ogłoszone na stronie internetowej [www.rpo.dolnyslask.pl](http://www.rpo.dolnyslask.pl/) w zakładce Nabory wniosków.

M. Wzór umowy o dofinansowanie projektu dostępny jest na stronie internetowej www.rpo.dolnyslask.pl w zakładce Dokumenty i Wytyczne/Wzory dokumentów.

N. O wszelkich zmianach związanych z procedurą ubiegania się o wsparcie w ramach niniejszego ogłoszenia, Instytucja Zarządzająca RPO WD będzie informować na stronie internetowej pod adresem [www.rpo.dolnyslask.pl](http://www.rpo.dolnyslask.pl/) w zakładce Nabory wniosków. Zarząd Województwa Dolnośląskiego zastrzega, że skutek tych zmian odbywać się będzie kosztem

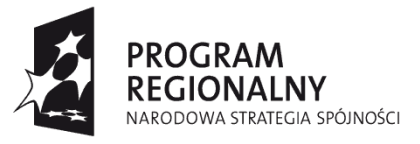

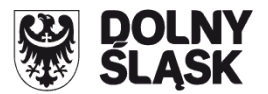

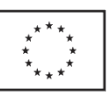

i staraniem wnioskodawców, z zastrzeżeniem przepisu art. 29 ust. 4 ustawy z dnia 6 grudnia 2006 r. o zasadach prowadzenia polityki rozwoju (Dz.U z 2006 r. nr 227 poz.1658 z późn. zm.).

O. Projekty powinny być przygotowane zgodnie z prawem wspólnotowym i prawem krajowym, w szczególności z zapisami: Regionalnego Programu Operacyjnego dla Województwa Dolnośląskiego na lata 2007-2013, Szczegółowego Opisu Priorytetów RPO WD na lata 2007-2013 (na dzień ogłoszenia naboru), Poradnikiem dla Beneficjenta, Wytycznymi Ministra Rozwoju Regionalnego i IZ RPO WD oraz Linią demarkacyjną pomiędzy Programami Operacyjnymi Polityki Spójności, Wspólnej Polityki Rolnej i Wspólnej Polityki Rybackiej<sup>2</sup>. Ponadto projekty powinny być przygotowane zgodnie z Rozporządzeniem Ministra Rozwoju Regionalnego z dnia 7 grudnia 2009 r. w sprawie udzielania pomocy na inwestycje w zakresie: energetyki, infrastruktury telekomunikacyjnej, infrastruktury sfery badawczorozwojowej, lecznictwa uzdrowiskowego w ramach regionalnych programów operacyjnych i Rozporządzeniem Ministra Rozwoju Regionalnego z dnia 8 grudnia 2010 r. w [sprawie](http://www.mrr.gov.pl/fundusze/pomoc_publiczna/regulacje_polskie/programy_regionalne/Documents/nowelizacja_szkolenia24122008.pdf)  udzielania [pomocy na szkolenia w ramach regionalnych programów operacyjnych](http://www.mrr.gov.pl/fundusze/pomoc_publiczna/regulacje_polskie/programy_regionalne/Documents/nowelizacja_szkolenia24122008.pdf).

#### **UWAGA**

- 1. Należy zwrócić uwagę, iż w budżecie priorytetu II "Społeczeństwo informacyjne" ustanowiono limit, zgodnie z którym wartość dofinansowania **projektów realizowanych na obszarach wiejskich i małych miast** będzie wynosiła nie mniej niż **38%.** Zarząd Województwa Dolnośląskiego na etapie wyboru strategicznego będzie zwracał szczególną uwagę na projekty realizowane poza granicami miast oraz w miastach zamieszkanych przez populacje poniżej 10 000 mieszkańców wg faktycznej liczby mieszkańców w dniu 31 grudnia 2005 r.
- 2. Należy uwzględnić m.in.:

 $\overline{a}$ 

"Wytyczne Instytucji Zarządzającej Regionalnym Programem Operacyjnym dla Województwa Dolnośląskiego na lata 2007-2013 w zakresie możliwości łączenia w jednym projekcie różnych rodzajów przedsięwzięć kwalifikowanych do wsparcia w ramach RPO WD", dostępne na stronie internetowej [www.rpo.dolnyslask.pl.](http://rpo.dolnyslask.pl/www.rpo.dolnyslask.pl) W przypadku połączenia w ramach jednego projektu i jednej kategorii interwencji

<sup>&</sup>lt;sup>2</sup> Zgodnie z zapisami Linii demarkacyjnej w ramach RPO WD nie można finansować projektów polegających tylko i wyłącznie na budowie sieci dostępowych. **Dofinansowanie sieci dostępowej w ramach RPO WD będzie możliwe wówczas, gdy dla danego obszaru nie ma projektu realizowanego z działania 8.4 PO IG.** Wnioskodawca powinien sprawdzić, czy obszar planowanego projektu nie został wcześniej objęty projektem z działania 8.4 PO IG. Wykaz miejscowości, w których mogą być realizowane projekty w ramach Działania 8.4 PO IG dostępny jest na stronie [http://www.poig84.uke.gov.pl/.](http://www.poig84.uke.gov.pl/) Informacji o projektach realizowanych w ramach działania 8.4 PO IG należy szukać w Urzędzie Komunikacji Elektronicznej oraz Władzy Wdrażającej Programy Europejskie.

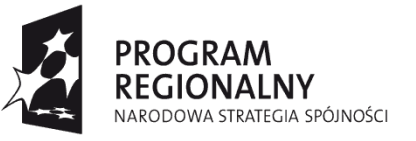

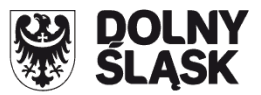

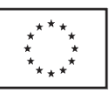

różnych rodzajów przedsięwzięć kwalifikowanych do wsparcia w ramach danego działania RPO WD Wnioskodawca wykazuje w załączniku do wniosku o dofinansowanie projektu (zał. nr 16) kategorię wydatków przeważających (która determinuje rodzaj projektu, który jest zgłaszany do danego naboru) oraz kategorię wydatków uzupełniających (charakterystycznych dla innego rodzaju projektu, który jest realizowany w ramach połączonego przedsięwzięcia). Należy jednak zwrócić szczególną uwagę na celowość i zasadność zastosowanego w projekcie łączenia, ponieważ koniecznym jest, aby w jego wyniku projekt stanowił funkcjonalną całość i spełniał wszystkie wymogi związane z typem projektu będącym przedmiotem konkursu.

- "Wytyczne Instytucji Zarządzającej Regionalnym Programem Operacyjnym dla Województwa Dolnośląskiego na lata 2007-2013 w zakresie zasad udzielania zamówień publicznych i wyboru wykonawców w transakcjach nie objętych ustawą PZP w ramach RPO WD", dostępne na stronie internetowej [www.rpo.dolnyslask.pl](http://www.rpo.dolnyslask.pl/) w zakładce Dokumenty i wytyczne.
- "Metodologię opracowania studium wykonalności analizę ekonomiczno-finansową na potrzeby Regionalnego Programu Operacyjnego Województwa Dolnośląskiego 2007-2013", dostępną na stronie internetowej [www.rpo.dolnyslask.pl](http://www.rpo.dolnyslask.pl/) w zakładce Dokumenty i wytyczne.
- "Wytyczne Ministra Rozwoju regionalnego w zakresie postępowania w sprawie oceny oddziaływania na środowisko dla przedsięwzięć współfinansowanych z krajowych lub regionalnych programów operacyjnych", dostępne na stronie [www.mrr.gov.pl.](http://www.mrr.gov.pl/)
- Wytyczne Instytucji Zarządzającej Regionalnym Programem Operacyjnym dla Województwa Dolnośląskiego na lata 2007-2013 w zakresie ogólnych zasad przygotowania i realizacji projektów w formie partnerstwa, dostępne na stronie internetowej [www.rpo.dolnyslask.pl](http://www.rpo.dolnyslask.pl/) w zakładce Dokumenty i wytyczne.
- Opisując bezpośrednie efekty następujące po realizacji projektu, należy użyć obligatoryjnego wskaźnika rezultatu [330] "Liczba bezpośrednich utworzonych miejsc pracy, w tym: - kobiet", wyrażanego w jednostce [etat], stanowiącego horyzontalny wskaźnik dostarczający informacji o miejscach pracy ("brutto") tworzonych bezpośrednio dzięki pomocy współfinansowanej ze środków wspólnotowych. W przypadku, gdy ze względu na specyfikę projektu nie przewiduje się powstania nowych miejsc należy podać wartość "0".
- Regulacje dotyczące kwalifikowalności i niekwalifikowalności wydatków (w tym limity procentowe) określone w załączniku nr 6 do Uszczegółowienia RPO WD, dostępnym na stronie internetowej [www.rpo.dolnyslask.pl](http://www.rpo.dolnyslask.pl/) w zakładce Uszczegółowienie.